### **SON 3 YIL ÜNİVERSİTEYE YERLEŞTİRME SONUÇLARI GÖNDERME KILAVUZU**

#### **A) OKULLARIN YAPACAĞI İŞLEMLER**

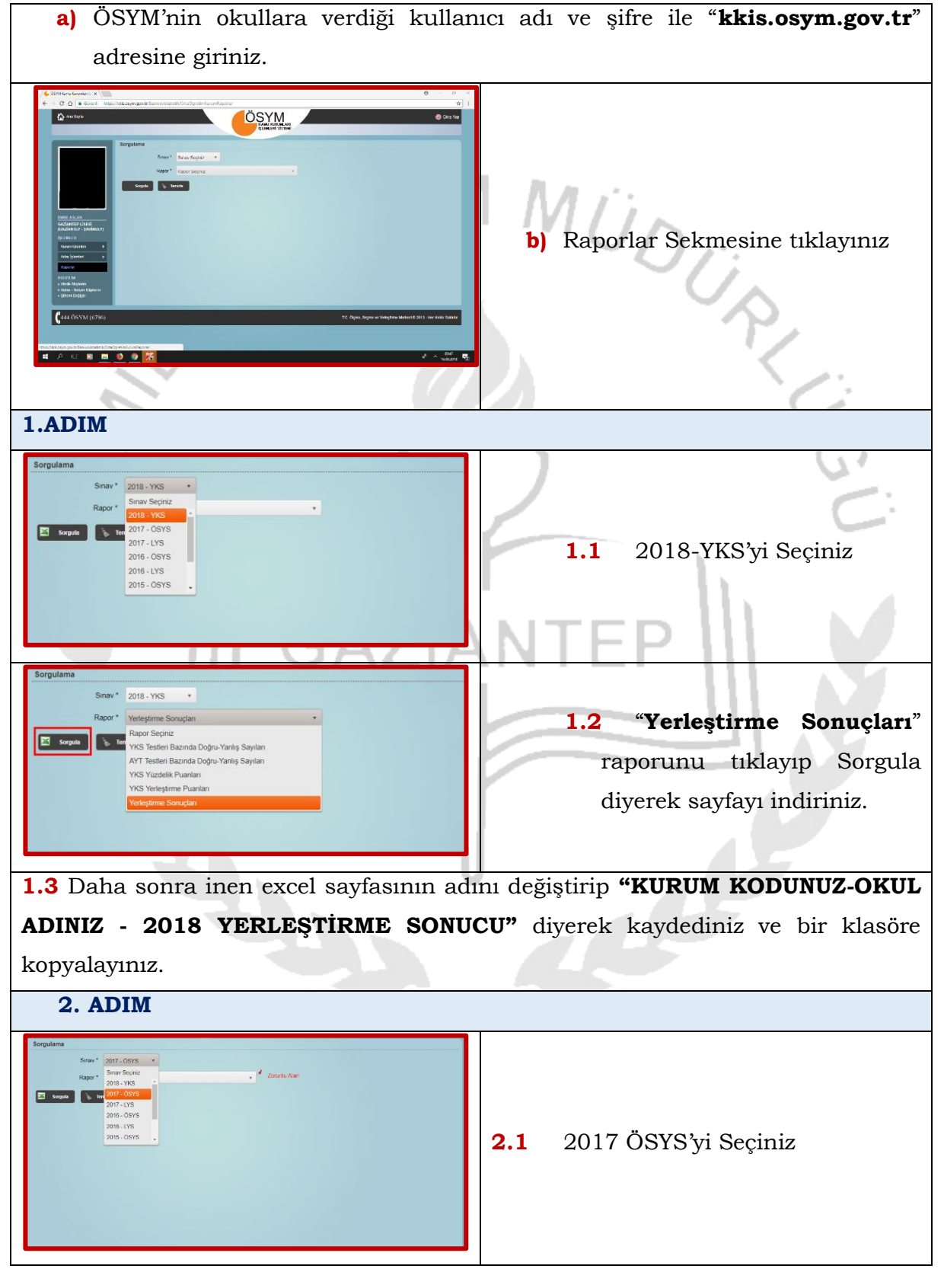

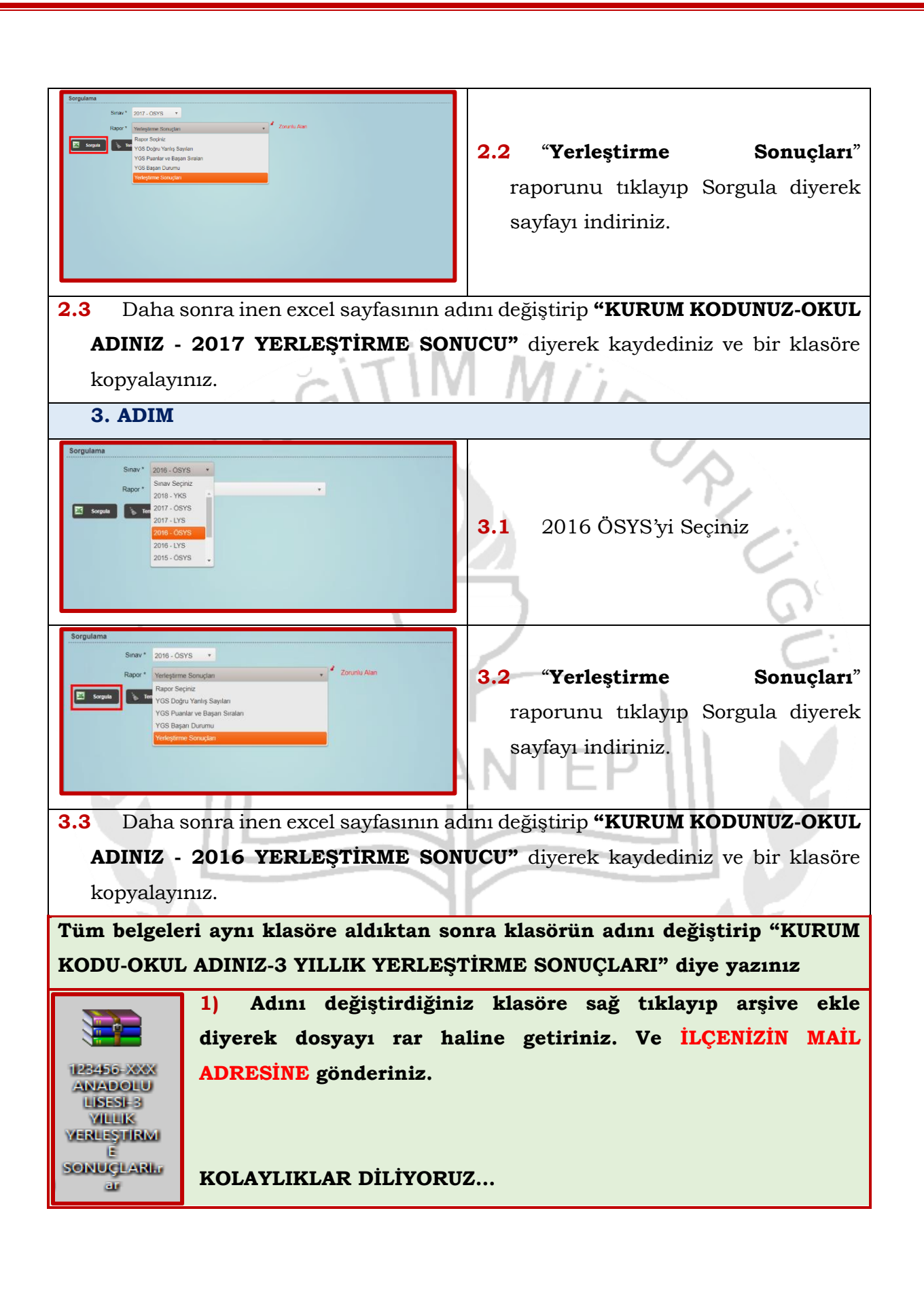

#### **c) İLÇELERİN YAPACAĞI İŞLEMLER**

- **1)** Tüm okullardan gelen verilerin kılavuzda yayınladığımız gibi yapılıp yapılmadığını ve eksik bir rapor olup olmadığını kontrol ediniz varsa tamamlayınız.
- **2)** Gelen verileri tek bir klasörde toplayınız.
- **3)** Klasörün adını değiştirip "**XXX İLÇESİ 3 YILLIK YERLEŞTİRME SONUÇLARI"** diye kaydediniz.
- **4)** Klasöre sağ tıklayıp arşive ekle diyerek rar haline getiriniz.
- **5)** Rar haline getirilen dosyayı **[yksgaziantep@gmail.com](mailto:yksgaziantep@gmail.com)** adresine **29 Kasım 2018 Perşembe (BUGÜN) SAAT 16.00'a kadar** gönderiniz.

## **KOLAYLIKLAR DİLİYORUZ**

# **KONU ÇOK ACİL YENİ GELEN VALİMİZE BRİFİNG VERİLECEKTİR.**